# **ПЕРВОЕ ВЫСШЕЕ ТЕХНИЧЕСКОЕ УЧЕБНОЕ ЗАВЕДЕНИЕ РОССИИ**

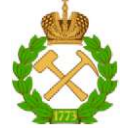

### **МИНИСТЕРСТВО НАУКИ И ВЫСШЕГО ОБРАЗОВАНИЯ РОССИЙСКОЙ ФЕДЕРАЦИИ федеральное государственное бюджетное образовательное учреждение высшего образования САНКТ-ПЕТЕРБУРГСКИЙ ГОРНЫЙ УНИВЕРСИТЕТ**

СОГЛАСОВАНО

**УТВЕРЖДАЮ** 

Руководитель ОПОП ВО профессор С.Г. Гендлер

Проректор по образовательной деятельности Д.Г. Петраков

# **РАБОЧАЯ ПРОГРАММА ДИСЦИПЛИНЫ**

# *ГЕОДИНАМИКА*

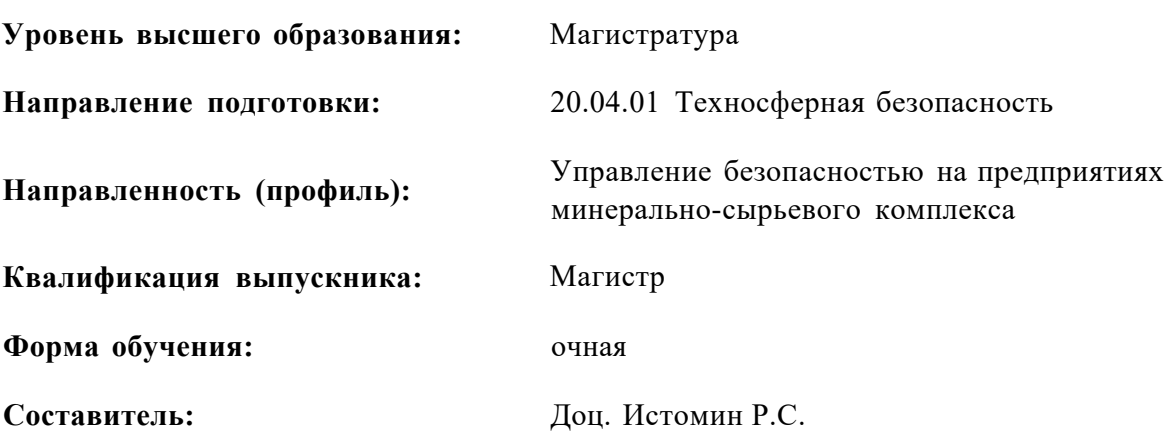

Санкт-Петербург

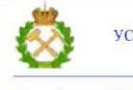

ДОКУМЕНТ ПОДПИСАН<br>УСИЛЕННОЙ КВАЛИФИЦИРОВАННОЙ<br>ЭЛЕКТРОННОЙПОДПИСЬЮ

Сертификат: 174Е F08Е D3C8 8CC7 B088 E59C 9D21 683B<br>Владелец: Пашкевич Наталья Владимировна<br>Действителен: с 14.11.2023 до 06.02.2025

#### **Рабочая программа дисциплины** «Геодинамика» разработана:

- в соответствии с требованиями ФГОС ВО - магистратура по *направлению подготовки*  «20.04.01 Техносферная безопасность», утвержденного приказом Минобрнауки России № 678 от 25.05.2020 г.;

- на основании учебного плана магистратуры по направлению подготовки «20.04.01 Техносферная безопасность» направленность (профиль) «Управление безопасностью на предприятиях минерально-сырьевого комплекса».

Составитель к.т.н., доц. Р.С. Истомин

**Рабочая программа рассмотрена и одобрена** на заседании кафедры Безопасности производств от 08.02.2023 г., протокол № 9.

Заведующий кафедрой Питания (д.т.н., проф. С. Г. Гендлер

# **1.ЦЕЛИ И ЗАДАЧИ ДИСЦИПЛИНЫ**

#### **Цель изучения дисциплины**

Цель дисциплины «Геодинамика» дать будущему магистру совокупность знаний и навыков о природе естественных и техногенных геодинамических процессов, происходящих в массиве горных пород под воздействием инженерной деятельности горнодобывающих предприятий.

#### **Основными задачами дисциплины являются:**

- получение четкого представления о геодинамическом состоянии блочного массива горных пород, природно- техногенных процессах в литосфере и условиях формирования опасных динамических явлений при производстве горных работ;
- получение знаний о техногенном влиянии на природное геодинамическое состояние эксплуатируемых недр и обратном воздействии на безопасность горных работ современных природных геодинамических и сейсмологических процессов.

# **2. МЕСТО ДИСЦИПЛИНЫ В СТРУКТУРЕ ОПОП ВО**

Дисциплина Б1.В.ДВ.02.02 «Геодинамика» относится к части, формируемой участниками образовательных отношений основной профессиональной образовательной программы по направлению подготовки «20.04.01 Техносферная безопасность» и изучается в 3 семестре.

Предшествующими курсами, на которых непосредственно базируется дисциплина «Геодинамика» является Б1.О.04 «Разработка месторождений полезных ископаемых».

Особенностью дисциплины является приобретение в процессе изучения дисциплины понятия о процессах движения макро- и микроструктур горного массива и возникающих при этом опасностях.

#### **3. ПЛАНИРУЕМЫЕ РЕЗУЛЬТАТЫ ОБУЧЕНИЯ ПО ДИСЦИПЛИНЕ, СООТНЕСЕННЫЕ С ПЛАНИРУЕМЫМИ РЕЗУЛЬТАТАМИ ОСВОЕНИЯ ОБРАЗОВАТЕЛЬНОЙ ПРОГРАММЫ**

Процесс изучения дисциплины «Геодинамика» направлен на формирование следующих компетенций:

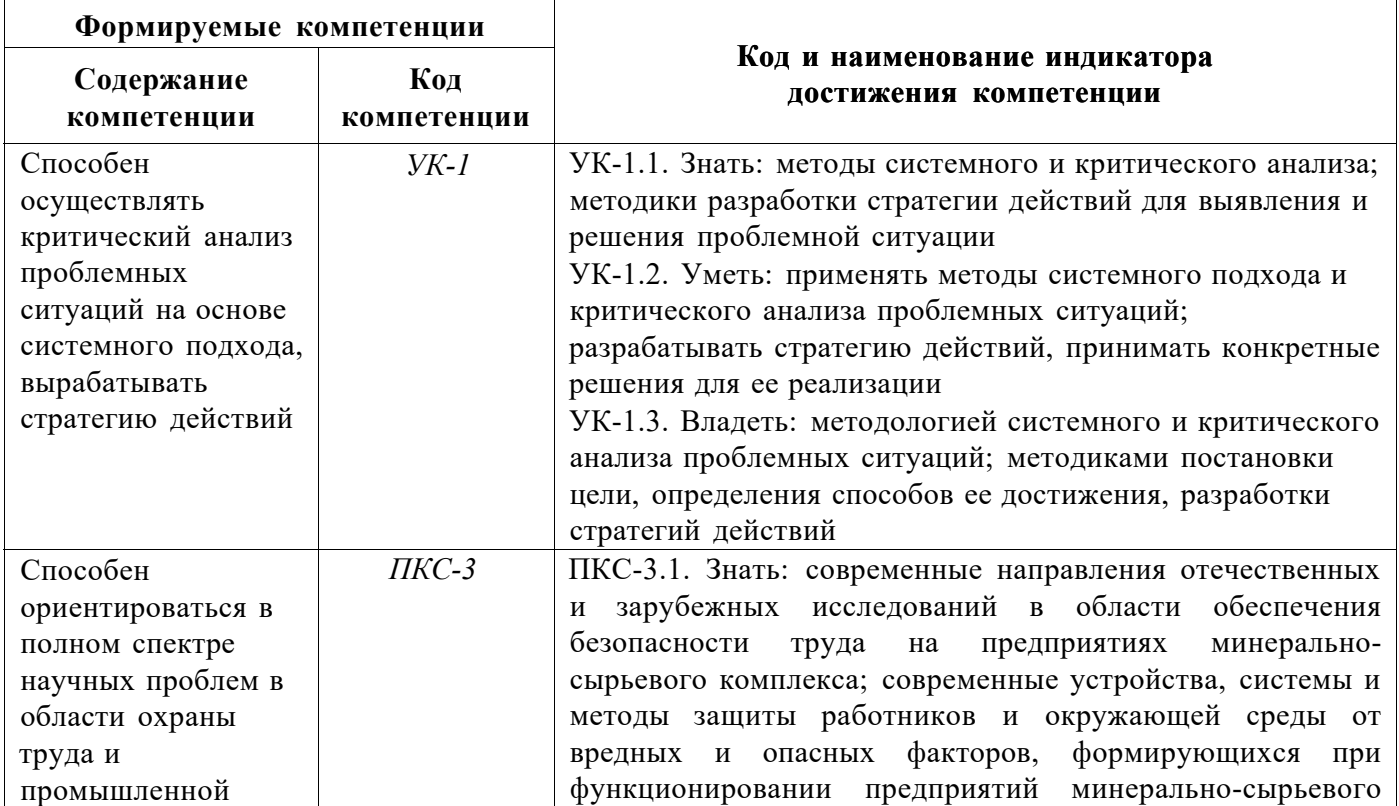

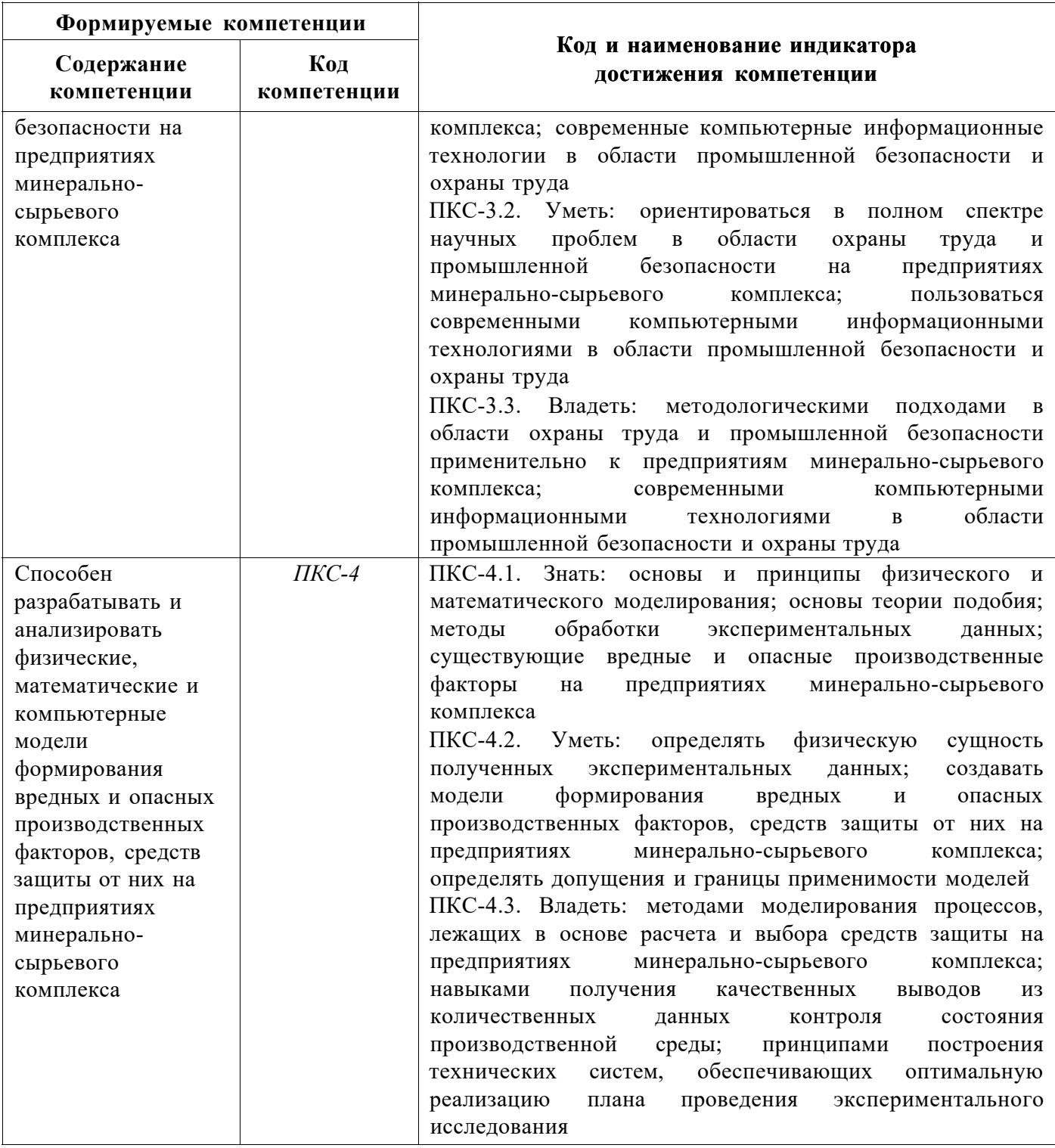

# **4. СТРУКТУРА И СОДЕРЖАНИЕ ДИСЦИПЛИНЫ**

## **4.1. Объем дисциплины и виды учебной работы**

Общая трудоёмкость учебной дисциплины составляет *2* зачётных единицы, *72* ак. часа.

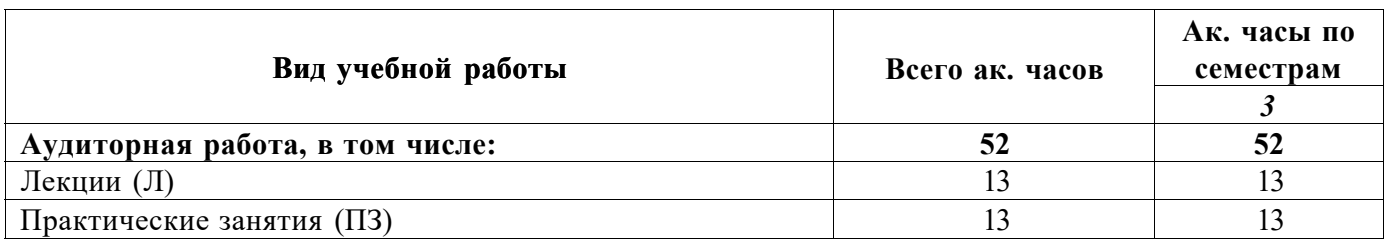

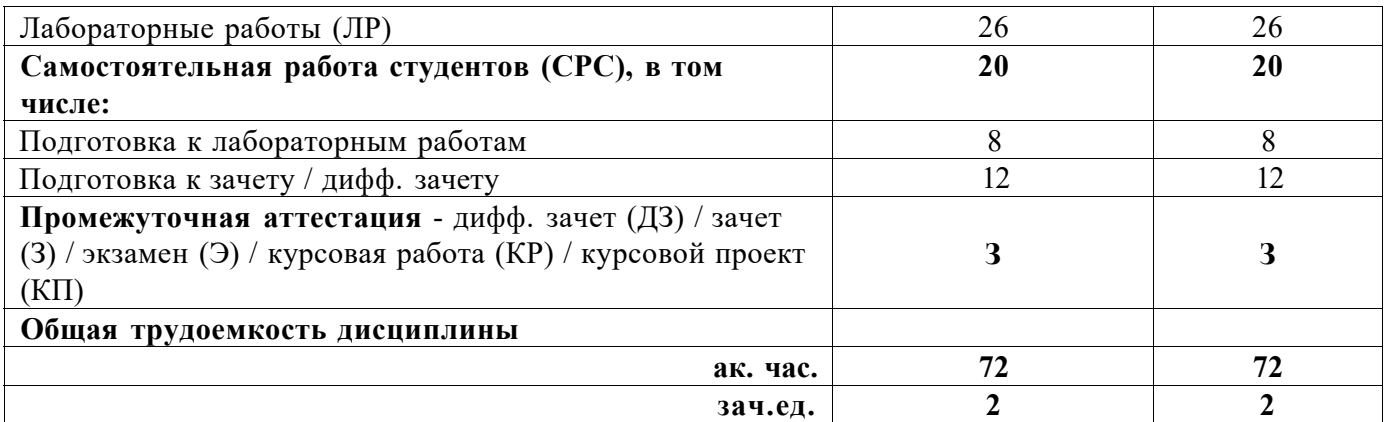

# **4.2. Содержание дисциплины**

Учебным планом предусмотрены: лекции, практические занятия, лабораторные работы и самостоятельная работа.

#### **4.2.1. Разделы дисциплины и виды занятий**

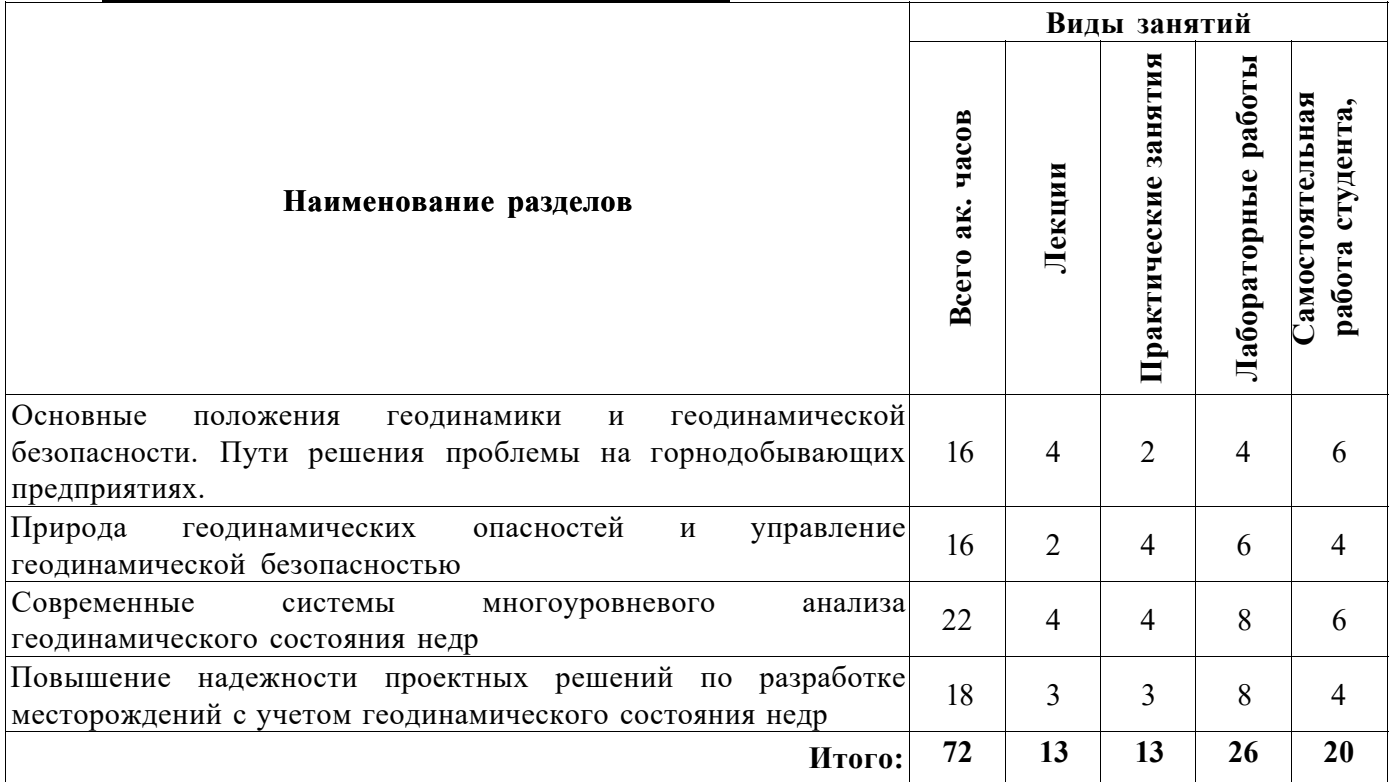

# **4.2.2. Содержание разделов дисциплины**

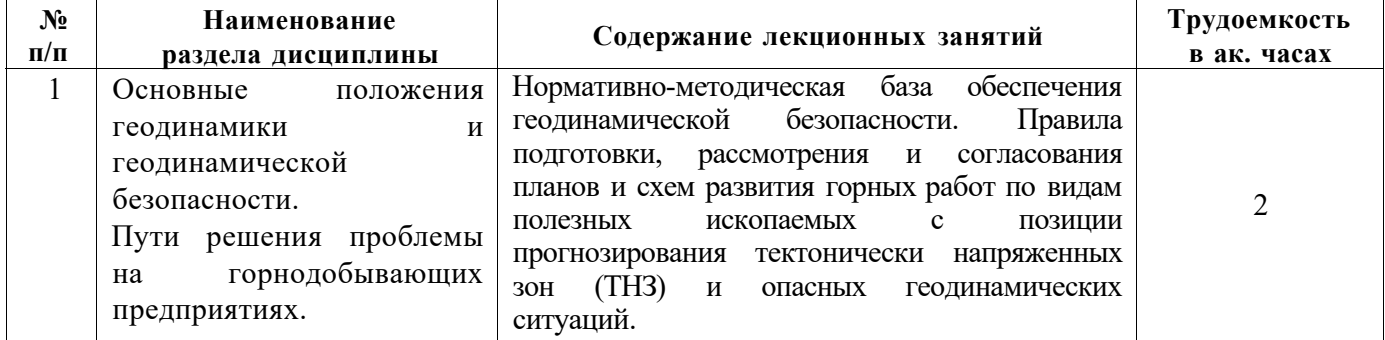

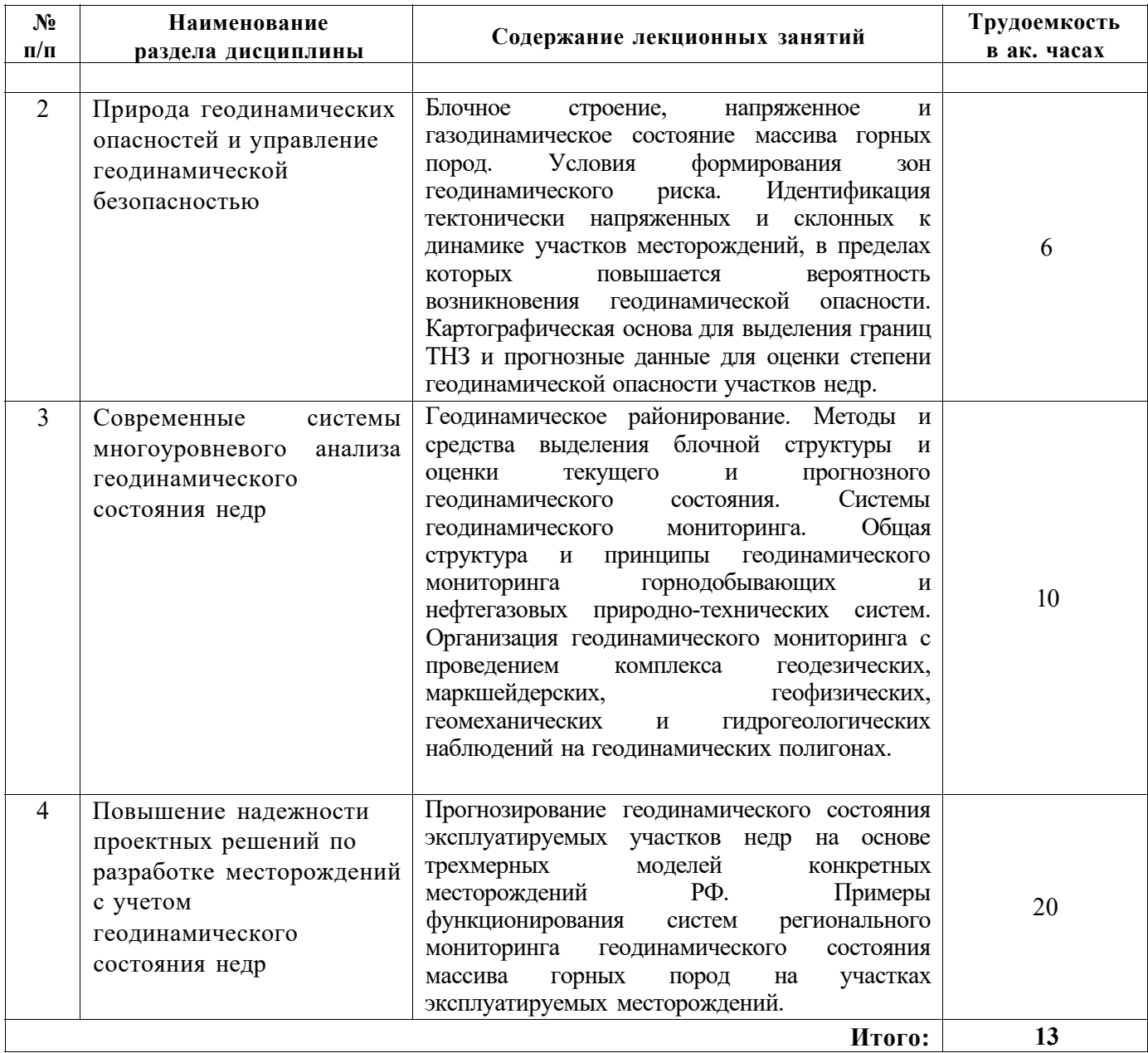

# **4.2.3. Практические занятия**

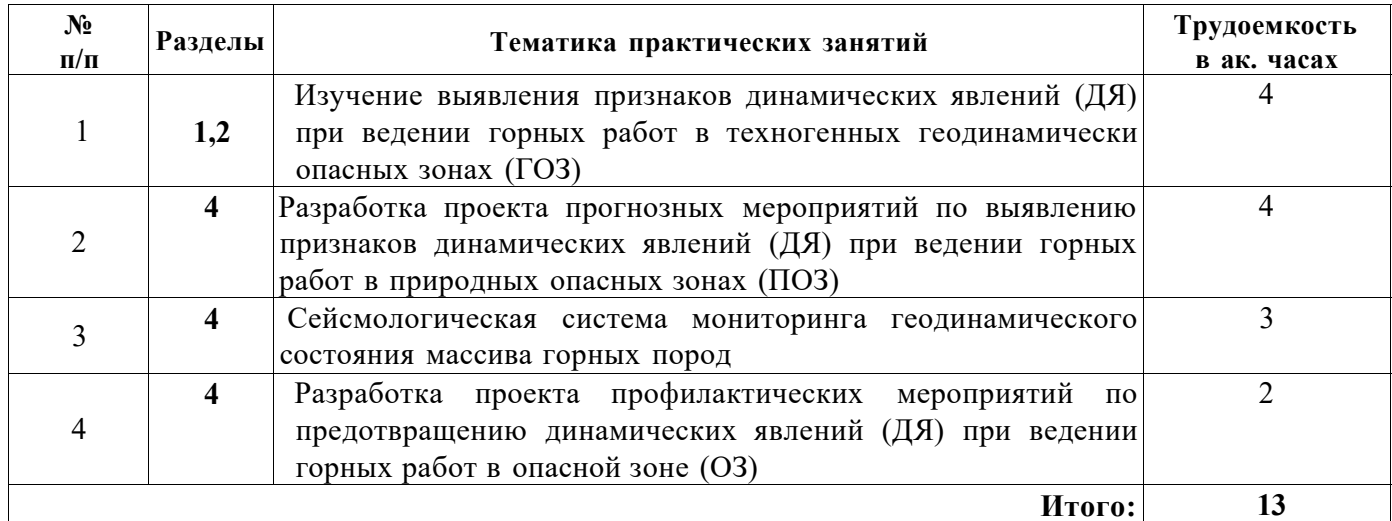

#### **4.2.4. Лабораторные работы**

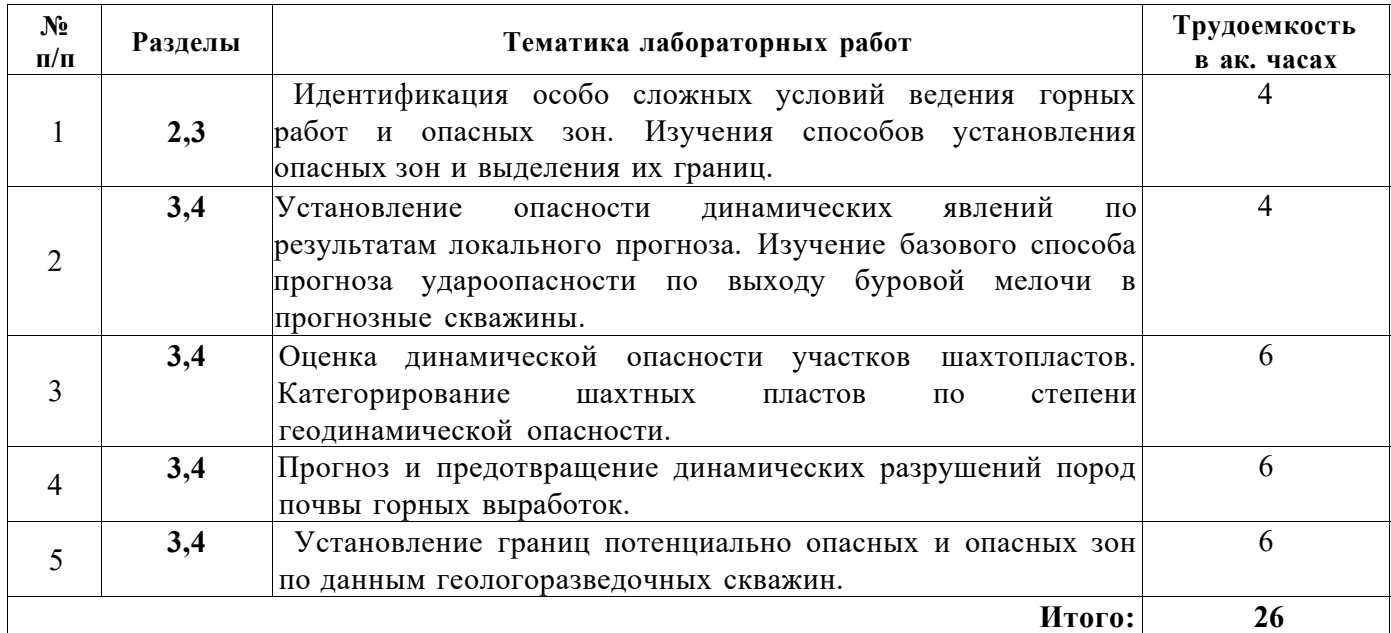

**4.2.5. Курсовые работы (проекты)** не предусмотрены учебным планом

# **5. ОБРАЗОВАТЕЛЬНЫЕ ТЕХНОЛОГИИ**

В ходе обучения применяются:

**Лекции,** которые являются одним из важнейших видов учебных занятий и составляют основу теоретической подготовки обучающихся. Цели лекционных занятий:

-дать систематизированные научные знания по дисциплине, акцентировать внимание на наиболее сложных вопросах дисциплины;

-стимулировать активную познавательную деятельность обучающихся, способствовать формированию их творческого мышления.

**Практические занятия.** Цели практических занятий:

-совершенствовать умения и навыки решения практических задач.

Главным содержанием этого вида учебных занятий является работа каждого обучающегося по овладению практическими умениями и навыками профессиональной деятельности.

**Лабораторные работы.** Цели лабораторных занятий:

-углубить и закрепить знания, полученные на лекциях и в процессе самостоятельной работы обучающихся с учебной и научной литературой;

Главным содержанием этого вида учебных занятий является работа каждого обучающегося по овладению практическими умениями и навыками профессиональной деятельности.

**Консультации** (текущая консультация, накануне зачета) является одной из форм руководства учебной работой обучающихся и оказания им помощи в самостоятельном изучении материала дисциплины, в ликвидации имеющихся пробелов в знаниях, задолженностей по текущим занятиям, в подготовке письменных работ (проектов).

Текущие консультации проводятся преподавателем, ведущим занятия в учебной группе, научным руководителем и носят как индивидуальный, так и групповой характер.

**Самостоятельная работа обучающихся** направлена на углубление и закрепление знаний, полученных на лекциях и других занятиях, выработку навыков самостоятельного активного приобретения новых, дополнительных знаний, подготовку к предстоящим учебным занятиям и промежуточному контролю.

# **6. ОЦЕНОЧНЫЕ СРЕДСТВА ДЛЯ ТЕКУЩЕГО КОНТРОЛЯ УСПЕВАЕМОСТИ, ПРОМЕЖУТОЧНОЙ АТТЕСТАЦИИ ПО ИТОГАМ ОСВОЕНИЯ ДИСЦИПЛИНЫ**

#### **6.1. Оценочные средства для самостоятельной работы и текущего контроля успеваемости**

#### **Раздел 1. Основные положения геодинамики и геодинамической безопасности. Пути решения проблемы на горнодобывающих предприятиях.**

1. Виды и формы проявления геодинамики при горном производстве.

2.Способы идентификации опасных геодинамических ситуаций при ведении горных работ.

3.Нормативно-методическое сопровождение обеспечения геодинамической безопасности на горнодобывающих предприятиях.

4. Требования к подготовке и согласованию проектной документации на производство горных работ в условиях проявления геодинамических опасностей.

5. Требования к инженерно-техническим службам горнодобывающих предприятий при освоении участков недр, склонных к проявлению геодинамических опасностей.

# **Раздел 2. Природа геодинамических опасностей и управление геодинамической безопасностью.**

1. Состав работ по геодинамическому районированию недр.

2.Способы выделения блоковых структур в массиве горных пород.

3.Физическая сущность и характеристики тектонически напряженных зон (ТНЗ) и тектонически разгруженных зон (ТРЗ) в недрах.

4.Условия формирования геодинамически опасных зон (ГОЗ) при разработке месторождений полезных ископаемых.

5. Аналитические модели представления геодинамического состояния недр в границах горных отводов.

# **Раздел 3. Современные системы многоуровнего анализа геодинамического состояния недр.**

1. Способы региональной оценки геодинамического состояния участков месторождений.

2. Геодинамические условия раскройки запасов месторождения на шахтные поля.

3. Способы локальной оценки геодинамического состояния участков шахтного поля.

4.Способы локального и текущего прогноза геодинамических явлений в процессе проведения горных выработок.

5.Организация многоуровневых систем мониторинга геодинамического состояния недр на горнодобывающих предприятиях.

**Раздел 4. Повышение надежности проектных решений по разработке месторождений с учетом геодинамического состояния недр.** 

1.Методы прогноза геодинамического состояния недр на весь период разработки месторождения полезного ископаемого.

2.Методы моделирования геодинамического состояния недр на отдельных участках месторождения.

З.Особенности оценки геодинамического состояния недр при проектировании скважинных технологий извлечения полезного ископаемого.

4. Особенности оценки геодинамического состояния недр при проектировании глубоких шахт и рудников.

5. Состав спецраздела по обеспечению геодинамической безопасности в проектной документации.

#### **6.2. Оценочные средства для проведения промежуточной аттестации (зачета)**

**6.2.1. Примерный перечень вопросов/заданий для подготовки к зачету:** 

1. Какие нормативные требования к оценке геодинамического состояния при разработке месторождений полезных ископаемых?

2. Что входит в нормативную базу по обеспечению проектирования горного предприятия в части управления геодинамической безопасностью?

3. Сроки согласования проектной документации строительства объекта в условиях сложного геодинамического состояния недр?

4. Состав работ по геодинамическому районированию недр?

5. С какой целью при геодинамическом районировании используются космические снимки?

6. Какие масштабы карт используются для выделения геодинамических блоков I порядка?

7. Какие масштабы карт используются для выделения геодинамических блоков II порядка?

8. Какие масштабы карт используются для выделения геодинамических блоков III-IV порядка?

9. Состав работ по региональному уровню оценки геодинамического состояния недр?

10. Механизм формирования геодинамически опасной ситуации при разработке угольного пласта?

- 11. Когда осуществляется локальный прогноз геодинамических явлений?
- 12. Когда осуществляется локальный прогноз геодинамических явлений?

13. Когда осуществляется текущий прогноз геодинамических явлений?

14. Критерий отнесения пласта к категории угрожаемых по геодинамическим явлениям?

15. По каким причинам в проектах на ведение горных работ требуется обоснование безопасности?

16. Какие разделы обязательны в обосновании безопасности производства горных работ?

17. Критерий установления границы опасной зоны повышенного горного давления, формируемой целиком на сближенном пласте?

18. Что относится к опасным зонам геологического характера?

19. Критерий отнесения пласта к категории опасный по геодинамическим явлениям?

20. Что относится к опасным зонам геомеханического характера?

21. Что относится к опасным зонам техногенного характера?

22. За сколько метров при подходе к опасной зоне проводят профмероприятия?

23. Критерий установления опасной зоны по динамическим разломам пород почвы выработки?

24. Что относится к опасным зонам по прорывам воды?

25. Что такое защищенная зона?

26. Отличия защищенной зоны от защитной зоны?

27. Периодичность прогноза опасности при разработке пластов «угрожаемых» по горным ударам?

28. Периодичность прогноза опасности при разработке пластов категории «опасных» по горным ударам?

29. В каких случаях применяется экспресс -метод прогноза геодинамической опасности?

30. Методы регионального прогноза геодинамических опасностей?

31. Методы локального прогноза геодинамических опасностей?

32. Региональные мероприятия по предупреждению геодинамических опасностей?

33. Локального мероприятия предотвращения геодинамических опасностей?

34. Уровни мониторинга геодинамического состояния недр?

35. Что входит в систему регионального мониторинга с применением сейсмостанции?

36. Критерии опасности регионального геодинамического мониторинга?

37. Периодичность замеров сейсмосигналов в системе регионального мониторинга

геодинамического состояния недр?

38. Нарисуйте схему заложения геофонов в горных выработках в системе геодинамических наблюдений?

39. Схема к определению границ опасных зон при подходе лавы к передовой выработке?

40. Параметры границ опасных зон при подходе лавы к передовой выработке?

41. Периодичность прогноза опасных зон при подходе лавы к передовой выработке?

42. Схема к определению границ опасных зон при подходе лавы к выработанному пространству?

43. Параметры границ опасных зон при подходе лавы к выработанному пространству?

44. Периодичность прогноза опасных зон при подходе лавы к выработанному пространству?

45. Схема к определению границ опасных зон при подходе лавы к геологическому нарушению?

46. Параметры границ опасных зон при подходе лавы к геологическому нарушению?

47. Периодичность прогноза опасных зон при подходе лавы к геологическому нарушению?

48. Схема к определению границ опасных зон при подходе лавы к зоне ПГД?

49. Параметры границ опасных зон при подходе лавы к зоне ПГД?

50. Периодичность прогноза опасных зон при подходе лавы к зоне ПГД?

51. Мероприятия по разгрузке участка пласта?

52. Способы оценки эффективности мероприятий по разгрузке пласта?

53. Что такое прогнозные карты геодинамического состояния недр?

54. Кто несет ответственность за выполнение профилактических мероприятий по предотвращению геодинамических явлений на горном предприятии?

55. Отличия гидроотжима от гидрорыхления участка угольного пласта при проведении

мероприятий по предотвращению геодинамических явлений?

56. Состав работ по дешифрированию космоснимков?

57. С какой целью при геодинамическом районировании используются аэрофотоснимки?

58. С какой целью используются топографические карты при решении вопросов геодинамики?

59. Какие масштабы топографических карт используются для выделения геодинамических блоков в массиве горных пород?

60. Перечислите состав работ по оценки геодинамического состояния недр на локальном уровне?

61. Опишите кратко механизм формирования геодинамически опасной ситуации при подходе забоя горной выработки к дизъюнктиву?

62. Чем характеризуется зона опорного давления от очистного забоя горной выработки?

63. По каким предупредительным признакам устанавливается рост газового давления в угольном пласте?

64. По каким предупредительным признакам устанавливается рост горного давления в угольном пласте?

65. Перечислите виды геодинамических аварий на угольной шахте?

66.Какая инженерно-техническая служба на горнодобывающем предприятии отвечает за установление границ опасных зон?

67. Чем характеризуются в массиве горных пород тектонически -напряженные зоны (ТНЗ)?

68. Чем характеризуются в массиве горных пород тектонически -разгруженные зоны (ТРЗ)?

69. В каких условиях формируются геодинамически-опасные зоны (ГОЗ) на месторождении?

70. Как обозначаются на горно-графической документации границы опасных зон?

# **6.3. Описание показателей и критериев контроля успеваемости, описание шкал оценивания**

### **6.3.1. Критерии оценок промежуточной аттестации (зачет)**

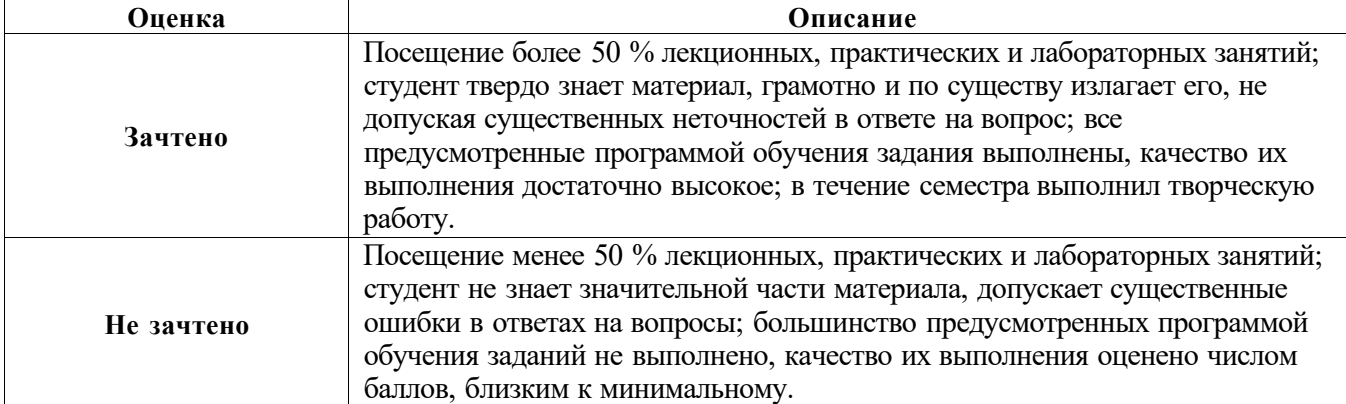

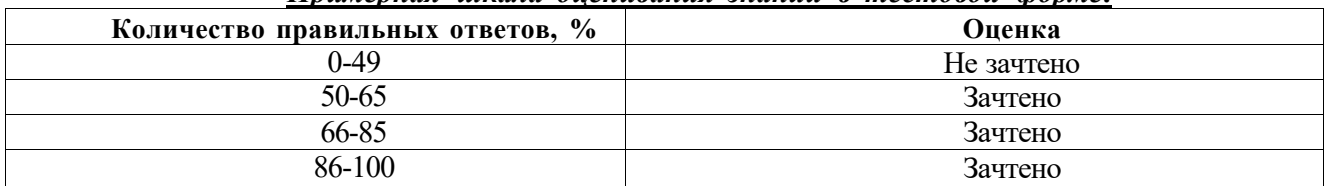

#### *Примерная шкала оценивания знаний в тестовой форме:*

## **7. УЧЕБНО-МЕТОДИЧЕСКОЕ И ИНФОРМАЦИОННОЕ ОБЕСПЕЧЕНИЕ ДИСЦИПЛИНЫ**

#### **7.1. Рекомендуемая литература**

### **7.1.1. Основная литература**

1. Петухов И.М. и др.Геодинамическое районирование недр. Методические указания. Л. ВНИМИ,1990.<https://www.twirpx.com/file/930259/>

2. Геодинамическое районирование Южного Кузбасса/ Кемерово, ВНИМИ, 2006. -181 c. Режим доступа: [http://docplayer.ru/25990777-Geodinamicheskoe-rayonirovanie-yuzhnogo](http://docplayer.ru/25990777-Geodinamicheskoe-rayonirovanie-yuzhnogo-)[kuzbassa.html](http://docplayer.ru/25990777-Geodinamicheskoe-rayonirovanie-yuzhnogo-kuzbassa.html) 

3. Сидоров В.А., Кузьмин Ю.О. и др. Геодинамическая безопасность освоения углеводородного потенциала недр России М.: ИГиРГИ, 2000. -56 с Режим доступа: <https://www.twirpx.com/file/724335/>

4. Петухов И.М., Батугина И.М.Геодинамика недр/ М, Недра. 1999. - 228 с.

Режим доступа[: https://www.directmedia.ru/book\\_229209\\_geodinamika\\_nedr/](https://www.directmedia.ru/book_229209_geodinamika_nedr/)

5. Шестаков, В.М. Гидрогеодинамика: Учебное пособие / В.М. Шестаков. - М.: КДУ ,

2009. - 334. Режим доступа:<https://www.twirpx.com/file/2251018/>

### **7.1.2. Дополнительная литература**

1. Батугина, И.М. Горное дело и окружающая среда. Геодинамика недр: Учебное пособие для вузов / И.М. Батугина, И.М. Петухов, А.С. Батугин. - М.: Горная книга, 2012. - 120 c. 2. Бондарик, Г.К. Инженерная геодинамика / Г.К. Бондарик. - Вологда: Инфра-Инженерия, 2015. - 472 c..

3. Трофимов, В.Т. Экологическая геодинамика: Учебник / В.Т. Трофимов и др. - М.: КДУ, 2008. - 473 c.

4. Лехов, А.В. Физико-химическая гидрогеодинамика: Учебник / А.В. Лехов. - М.: КДУ, 2010. - 500 c.

5. Розен, О.М. Геодинамика ранней земли: эволюция и устойчивость геологических процессов (офиолиты, островные дуги, кратоны, осадочные бассейны) / О.М. Розен, А.А. Щипанский, О.М. Туркина. - М.: Научный мир, 2008. - 184 c.

6. Рыбин, А.К. Глубинное строение и современная геодинамика Центрального Тянь-Шаня по результатам магнитотеллурических исследований: Монография / А.К. Рыбин. - М.: Научный мир, 2011. - 232 c.

### **7.2. Базы данных, электронно-библиотечные системы, информационно-справочные и поисковые системы**

1. Европейская цифровая библиотека Europeana: <http://www.europeana.eu/portal>

2. Консультант Плюс: справочно - поисковая система [Электронный ресурс]. [www.consultant.ru/.](http://www.consultant.ru/)

3. Мировая цифровая библиотека: <http://wdl.org/ru>

4. Научная электронная библиотека «Scopus» <https://www.scopus.com>

5. Научная электронная библиотека ScienceDirect: <http://www.sciencedirect.com>

6. Научная электронная библиотека «eLIBRARY»: <https://elibrary.ru/>

7. Поисковые системы Yandex, Google, Rambler, Yahoo и др.

8. Система ГАРАНТ: электронный периодический справочник [Электронный ресурс] [www.garant.ru/.](http://www.garant.ru/)

9. Электронно-библиотечная система издательского центра «Лань»: [https://e.lanbook.com/books.](https://e.lanbook.com/books) 

10.Электронная библиотека [www.twirpx.com.](http://www.twirpx.com)

11. Электронная библиотека Российской Государственной Библиотеки (РГБ):

12. Электронная библиотека учебников: <http://studentam.net>

13. Электронная библиотечная система «Национальный цифровой ресурс «Руконт»». <http://rucont.ru/>

14. Электронно-библиотечная система <http://www.sciteclibrary.ru/>

#### **8. МАТЕРИАЛЬНО-ТЕХНИЧЕСКОЕ ОБЕСПЕЧЕНИЕ ДИСЦИПЛИНЫ**

#### **8.1. Материально-техническое оснащение аудиторий:**

#### **Аудитории для проведения лекционных занятий.**

Специализированные аудитории, используемые при проведении занятий лекционного типа оснащены мультимедийными проекторами и комплектом аппаратуры, позволяющей демонстрировать текстовые и графические материалы.

Основная лекционная аудитория включает 36 посадочных мест и имеет:

Мебель:

Стол аудиторный - 18 шт., стол преподавательский - 1 шт., стул - 40 шт., трибуна - 1 шт., шкаф преподавателя ArtM - 1 шт.

Компьютерная техника:

Видеопрезентер Elmo P-30S - 1 шт., доска интерактивная Polyvision eno 2610A - 1 шт., источник бесперебойного питания Poverware 5115 750i - 1 шт., коммутатор Kramer VP-201 - 1 шт., компьютер Compumir - 1 шт. с возможностью подключения к сети «Интернет», масштабатор Kramer VP-720xl - 1 шт., микшер-усилитель Dynacord MV 506 - 1 шт., монитор ЖК «17» Dell - 2 шт., мультимедиа проектор Mitsubischi XD221-ST - 1 шт., пульт управления презентацией Interlink Remote Point Global Presenter - 1 шт., рекордер DVDLGHDR899 - 1 шт., усилитель-распределитель Kramer VP-200xln - 1 шт., устройство светозащитное - 3 шт., крепление SMS Projector - 1 шт.

# **Аудитории для проведения лабораторных занятий.**

Лаборатории оснащены мебелью и лабораторными установками, необходимыми для выполнения лабораторных работ по дисциплине «Безопасность жизнедеятельности»:

### *Лаборатория №1:*

16 посадочных мест

Стол пристенный - 14 шт., стол аудиторный - 4 шт., стол для компьютера ЛАБ-1200 - 1 шт., стол лабораторный рабочий - 2 шт., стол конференц - 200\*100\*75- 1 шт., стол SS 16 NF 160\*80 - 1 шт., кресло для преподавателя - 1 шт., стул - 40 шт., стеллаж к пристенному столу 1500\*230\*1240 - 14 шт., стеллаж закрытый КД-152 - 2 шт., шкаф для лабораторной посуды 800\*565\*2100 стекл.двери - 1 шт., доска магнитная (фломастер) - 1 шт., колонки Creative I-Trigue L3800 - 1 шт., экран проекционный настенный - 1 шт., экран с пультом настенный выдвижной Draper с ИК пультом управления с электроприводом - 1 шт., доска под маркер мобильная флипчарт 90\*120 - 1 шт., устройство светозащитное - 2 шт., плакаты в рамках - 13 шт.

Системный блок Ramec Storm - 1 шт. с возможностью подключения к сети «Интернет», монитор ЖК 17// Dell E177FP - 1 шт., стенд «Исследование параметров микроклимата», стенд «Исследование запылённости воздуха и эффективности средств пылеочистки», стенд «Средства индивидуальной защиты работников минерально-сырьевого комплекса России», весы ВСЛ-200/1 - 2 шт., аспиратор ПУ-3Э - 1 шт., базовые станции «SBGPS Master-01» - 8 шт., макет установки для получения искусственного снега - 1 шт., фильтрующие самоспасатели: СПП-2 - 8 шт., изолирующие самоспасатели: ШСС-1 - 1 шт., ШСС-Т - 5 шт., ШСС-ТМ - 1 шт., ШСМ-30 - 1 шт., аппараты для восстановления дыхания «ГС-8» - 3 шт., респираторы: Р-30 - 1 шт., Р-12 - 2 шт., приборы оперативного контроля рудничной атмосферы эпизодического действия: ТТТИ-10, ТТТИ-11 - 2 шт., ГХ - 2 шт., прибор для отбора проб рудничного воздуха на запыленность угольной и породной пылью (АЭРА) - 2 шт., тренажер-манекен «Александр 1-0.1», огнетушители: ОП-4 (з) - 5 шт., ОУ-3 - 2 шт., ОУ-5 - 3 шт., ОУ-8 -1 шт., ОП-8 Б1 - 1 шт.

*Переносные приборы и оборудование.* Прибор для определения скорости воздуха АПР-2 - 4 шт., прибор контроля пылевзрывобезопасности горных выработок ПКП, прибор контроля запыленности воздуха ПКА-01, портативный мультигазоанализатор во взрывозащищенном

исполнении «Gasens», набор бинтов и жгутов, шин, тонометр - 4 шт., дозиметр-радиометр РКСБ-104- 3 шт., дозиметр-радиометр СРП-88 - 1 шт., метеометр МЭС-200 с черным шаром и датчиком токсичных газов - 2 шт., термогигрометр Тесто 625 - 2 шт., термоанемометр - 1 шт., измеритель температуры CENTER-350 - 1 шт., прибор ТКА-ПКМ модель 08 - 1 шт., прибор ТКА-ПКМ модель 02 - 1 шт., прибор ТКА-ПКМ модель 12 - 1 шт., шумомер SVAN-912M - 1 шт.

Радиометр радона портативный РРА-01М-01 «Альфарад» - 1 шт., монитор радона «Альфа Гуард» - 1 шт., пробоотборное устройство ПОУ-04, анемометр АПР-2 - 4 шт., крыльчатый анемометр АСО-3 -2 шт., чашечный анемометр МС-13 - 2 шт., комбинированный измеритель типа ТАММ-20 - 1 шт.

#### *Лаборатория № 2*

16 посадочных мест

Стол преподавательский - 1 шт., стол - 8 шт., стол пристенный - 6 шт., кресло для преподавателя - 1 шт., стул - 16 шт., стеллаж закрытый КД-152 - 2 шт., экран для проектора тип 2 Screen Media Economy - 1 шт., доска магнитная 100\*200 (фломастер) - 1 шт., стеллаж к пристенному столу 1500\*230\*1240 - 6 шт., устройство светозащитное - 2 шт., плакаты в рамках - 6 шт.

Учебные стенды:

- 1. «Исследование производственного освещения» БЖ-1
- 2. «Исследование СВЧ излучения» БЖ-5
- 3. «Исследование теплового излучения» БЖ-3
- 4. «Исследование действия защитного заземления» БЖ-6/2
- 5. «Анализ электробезопасности сетей переменного тока» БЖ-6/1
- 6. «Исследование звукоизоляции» БЖ-2

7. «Исследование вибрации» БЖ-4СБЖ

*Переносные приборы и оборудование* Измеритель шума и вибрации шума и вибрации ВШВ-003- М3. Радиометр неселективный «Аргус-03» - 1 шт.

В учебном процессе используется комплект демонстрационных стендовых материалов по дисциплине «Безопасность жизнедеятельности»

#### **Аудитории для проведения практических занятий.**

Помещения для практических и лабораторных работ включает 36 посадочных мест и

имеет:

Мебель:

Стол аудиторный - 18 шт., стол преподавательский - 1 шт., стул - 40 шт., трибуна - 1 шт., шкаф преподавателя ArtM - 1 шт.

Компьютерная техника:

Видеопрезентер Elmo P-30S - 1 шт., доска интерактивная Polyvision eno 2610A - 1 шт., источник бесперебойного питания Poverware 5115 750i - 1 шт., коммутатор Kramer VP-201 - 1 шт., компьютер Compumir - 1 шт. с возможностью подключения к сети «Интернет», масштабатор Kramer VP-720xl - 1 шт., микшер-усилитель Dynacord MV 506 - 1 шт., монитор ЖК «17» Dell - 2 шт., мультимедиа проектор Mitsubischi XD221-ST - 1 шт., пульт управления презентацией Interlink Remote Point Global Presenter - 1 шт., рекордер DVDLGHDR899 - 1 шт., усилитель-распределитель Kramer VP-200xln - 1 шт., устройство светозащитное - 3 шт., крепление SMS Projector - 1 шт Перечень лицензионного программного обеспечения:

Аудитории оснащены мебелью и средствами, необходимыми для проведения лабораторных и практических занятий по дисциплине «Геодинамика».

#### **8.2. Помещения для самостоятельной работы:**

1. Оснащенность помещения для самостоятельной работы: 13 посадочных мест. Стул - 25 шт., стол - 2 шт., стол компьютерный - 13 шт., шкаф - 2 шт., доска аудиторная маркерная -

1 шт., АРМ учебное ПК (монитор + системный блок) - 14 шт. Доступ к сети «Интернет», в электронную информационно-образовательную среду Университета.

Перечень лицензионного программного обеспечения: Microsoft Windows 7 Professional:ГК № 1464-12/10 от 15.12.10 «На поставку компьютерного оборудования» ГК № 959-09/10 от 22.09.10 «На поставку компьютерной техники» (обслуживание до 2020 года) ГК № 447-06/11 от 06.06.11 «На поставку оборудования» (обслуживание до 2020 года) ГК № 984-12/11 от 14.12.11 «На поставку оборудования" (обслуживание до 2020 года) Договор № 1105-12/11 от 28.12.2011 «На поставку компьютерного оборудования» (обслуживание до 2020 года), Договор № 1106-12/11 от 28.12.2011 «На поставку компьютерного оборудования» (обслуживание до 2020 года) ГК № 671- 08/12 от 20.08.2012 «На поставку продукции» (обслуживание до 2020 года), Microsoft Open License 60799400 от 20.08.2012, Microsoft Open License 48358058 от 11.04.2011, Microsoft Open License 49487710 от 20.12.2011, Microsoft Open License 49379550 от 29.11.2011 (обслуживание до 2020 года),

Microsoft Office 2010 Standard: Microsoft Open License 60799400 от 20.08.2012 (обслуживание до 2020 года), Microsoft Open License 60853086 от 31.08.2012 (обслуживание до 2020 года).

Kaspersky antivirus 6.0.4.142.

2. Оснащенность помещения для самостоятельной работы: 17 посадочных мест. Доска для письма маркером - 1 шт., рабочие места студентов, оборудованные ПК с доступом в сеть университета - 17 шт., мультимедийный проектор - 1 шт., АРМ преподавателя для работы с мультимедиа - 1 шт. (системный блок, мониторы - 2 шт.), стол - 18 шт., стул - 18 шт. Доступ к сети «Интернет», в электронную информационно-образовательную среду Университета.

Перечень лицензионного программного обеспечения:

- Операционная система Microsoft Windows XP Professional: Microsoft Open License 16020041 от 23.01.2000.

- Операционная система Microsoft Windows 7 Professional Microsoft Open License 49379550 от 29.11.2011 (обслуживание до 2020 года).

Microsoft Office 2007 Standard Microsoft Open License 42620959 от 20.08.2007 (обслуживание до 2020 года).

3. Оснащенность помещения для самостоятельной работы: 16 посадочных мест. Стол компьютерный для студентов (тип 4) - 3 шт., стол компьютерный для студентов (тип 6) - 2 шт., стол компьютерный для студентов (тип 7) - 1 шт., кресло преподавателя (сетка, цвет черный) - 17 шт., доска напольная мобильная белая магнитно-маркерная «Magnetoplan» 1800мм\*1200мм - 1 шт., моноблок Lenovo M93Z Intel Q87 - 17 шт., плакат - 5 шт. Доступ к сети «Интернет», в электронную информационно-образовательную среду Университета.

Перечень лицензионного программного обеспечения:

Microsoft Windows 7 Professional: Microsoft Open License 49379550 от 29.11.2011 (обслуживание до 2020 года);

Microsoft Office 2007 Professional Plus: Microsoft Open License 46431107 от 22.01.2010 (обслуживание до 2020 года);

- CorelDRAW Graphics Suite X5 Договор №559-06/10 от 15.06.2010 «На поставку программного обеспечения» (обслуживание до 2020 года);

Autodesk product: Building Design Suite Ultimate 2016, product Key: 766H1;

- Cisco Packet Tracer 7.1 (свободно распространяемое ПО);
- Quantum GIS (свободно распространяемое ПО);
- Python (свободно распространяемое ПО);
- R (свободно распространяемое ПО),
- Rstudio (свободно распространяемое ПО);
- Scilab (свободно распространяемое ПО).

#### **8.3. Помещения для хранения и профилактического обслуживания оборудования:**

1. Центр новых информационных технологий и средств обучения:

Оснащенность: персональный компьютер - 2 шт. (доступ к сети «Интернет»), монитор - 4 шт.,сетевой накопитель - 1 шт.,источник бесперебойного питания - 2 шт., телевизор плазменный Panasonic - 1 шт., точка Wi-Fi - 1 шт., паяльная станция - 2 шт., дрель - 5 шт., перфоратор - 3 шт., набор инструмента - 4 шт., тестер компьютерной сети - 3 шт., баллон со сжатым газом - 1 шт., паста теплопроводная - 1 шт., пылесос - 1 шт., радиостанция - 2 шт., стол - 4 шт., тумба на колесиках - 1 шт., подставка на колесиках - 1 шт., шкаф - 5 шт., кресло - 2 шт., лестница Alve - 1 шт.

Перечень лицензионного программного обеспечения:

- Microsoft Office 2010 Professional Plus (Лицензионное соглашение Microsoft Open License 60799400 от 20.08.2012);

- Антивирусное программное обеспечение Kaspersky Endpoint Security (Договор № Д810(223)-12/17 от 11.12.17).

2. Центр новых информационных технологий и средств обучения:

Оснащенность: стол - 5 шт., стул - 2 шт., кресло - 2 шт., шкаф - 2 шт., персональный компьютер - 2 шт. (доступ к сети «Интернет»), монитор - 2 шт., МФУ - 1 шт., тестер компьютерной сети - 1 шт., балон со сжатым газом - 1 шт., шуруповерт - 1 шт.

Перечень лицензионного программного обеспечения:

Microsoft Windows 7 Professional (Лицензионное соглашение Microsoft Open License 60799400 от 20.08.2012)

Microsoft Office 2007 Professional Plus (Лицензионное соглашение Microsoft Open License 46431107 от 22.01.2010)

- Антивирусное программное обеспечение Kaspersky Endpoint Security (Договор № Д810(223)-12/17 от 11.12.17)

3. Центр новых информационных технологий и средств обучения:

Оснащенность: стол - 2 шт., стуля - 4 шт., кресло - 1 шт., шкаф - 2 шт., персональный компьютер - 1 шт. (доступ к сети «Интернет»), веб-камера Logitech HD C510 - 1 шт., колонки Logitech - 1 шт., тестер компьютерной сети - 1 шт., дрель - 1 шт., телефон - 1 шт., набор ручных инструментов - 1 шт.

Перечень лицензионного программного обеспечения:

Microsoft Windows 7 Professional (Лицензионное соглашение Microsoft Open License 48358058 от 11.04.2011);

Microsoft Office 2007 Professional Plus (Лицензионное соглашение Microsoft Open License 46431107 от 22.01.2010);

- Антивирусное программное обеспечение Kaspersky Endpoint Security (Договор № Д810(223)-12/17 от 11.12.17).

#### **8.4. Лицензионное программное обеспечение:**

1. Microsoft Windows 7 Professional (Microsoft Open License 60799400 от 20.08.2012, Microsoft Open License 48358058 от 11.04.2011, Microsoft Open License 49487710 от 20.12.2011, Microsoft Open License 49379550 от 29.11.2011 (обслуживание до 2020 года), ГК № 1464-12/10 от 15.12.10 «На поставку компьютерного оборудования, ГК № 959-09/10 от 22.09.10 «На поставку компьютерной техники» (обслуживание до 2020 года), ГК № 447-06/11 от 06.06.11 «На поставку оборудования» (обслуживание до 2020 года), ГК № 984-12/11 от 14.12.11 «На поставку оборудования» (обслуживание до 2020 года), ГК № 671-08/12 от 20.08.2012 «На поставку продукции» (обслуживание до 2020 года), Договор № 1105-12/11 от 28.12.2011 «На поставку компьютерного оборудования» (обслуживание до 2020 года), Договор № 1106-12/11 от 28.12.2011 «На поставку компьютерного оборудования» (обслуживание до 2020 года).

2. Microsoft Office 2007 Standard (Microsoft Open License 42620959 от 20.08.2007 (обслуживание до 2020 года).

3. Microsoft Windows XP Professional (Microsoft Open License 16020041 от 23.01.2003, Microsoft Open License 16581753 от 03.07.2003, Microsoft Open License 16396212 от 15.05.2003, Microsoft Open License 16735777 от 22.08.2003, Microsoft Open License 45369730 от 16.04.2009, ГК № 797-09/09 от 14.09.09 "На поставку компьютерного оборудования", ГК № 1200-12/09 от 10.12.09 "На поставку компьютерного оборудования", ГК № 1246-12/08 от 18.12.08 "На поставку компьютерного оборудования и программного обеспечения", ГК № 1196-12/08 от 02.12.2008 "На поставку программного обеспечения).